#### Effect Handlers in Multicore OCaml

#### "KC" Sivaramakrishnan

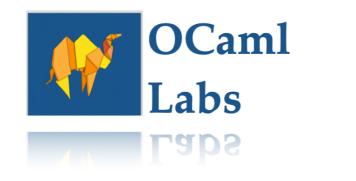

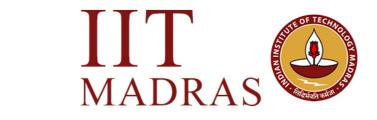

MADKAS 👐

• Adds native support for concurrency and parallelism to OCaml

• Adds native support for concurrency and parallelism to OCaml

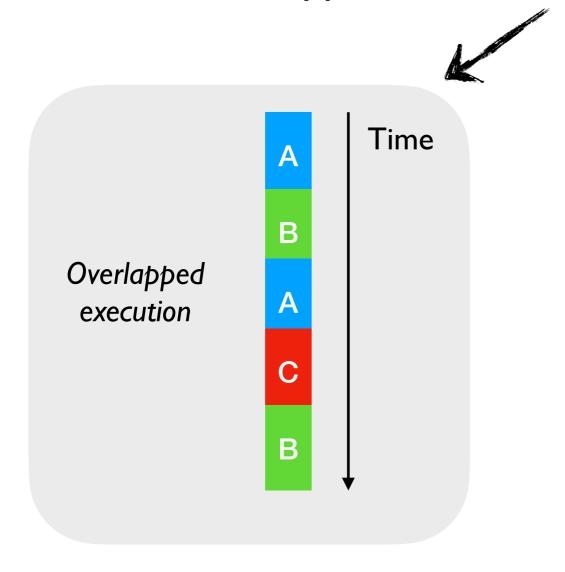

• Adds native support for concurrency and parallelism to OCaml

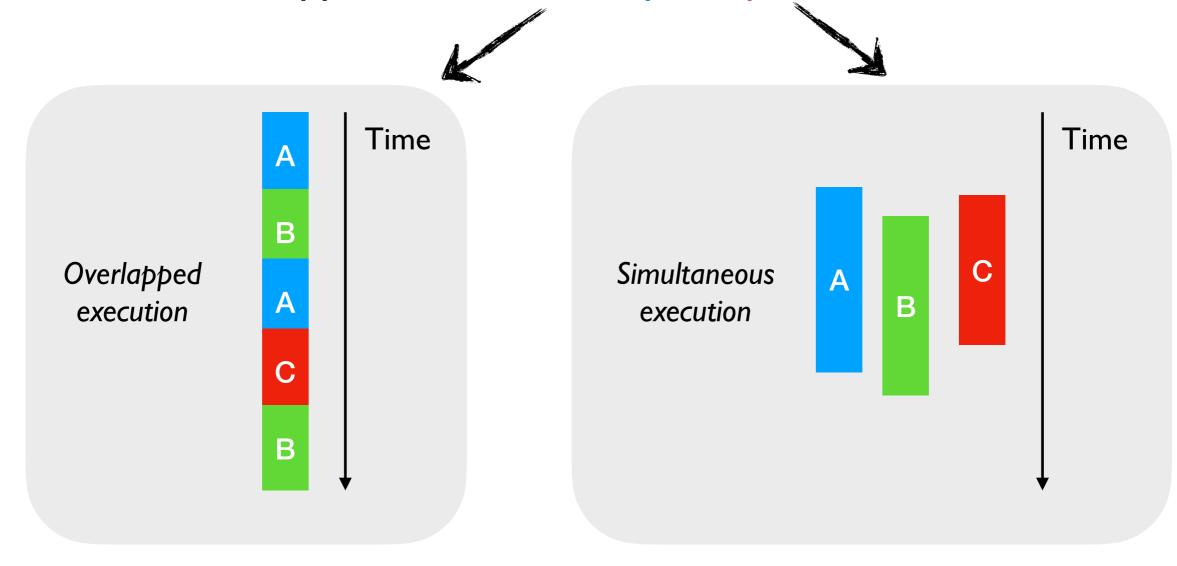

• Adds native support for concurrency and parallelism to OCaml

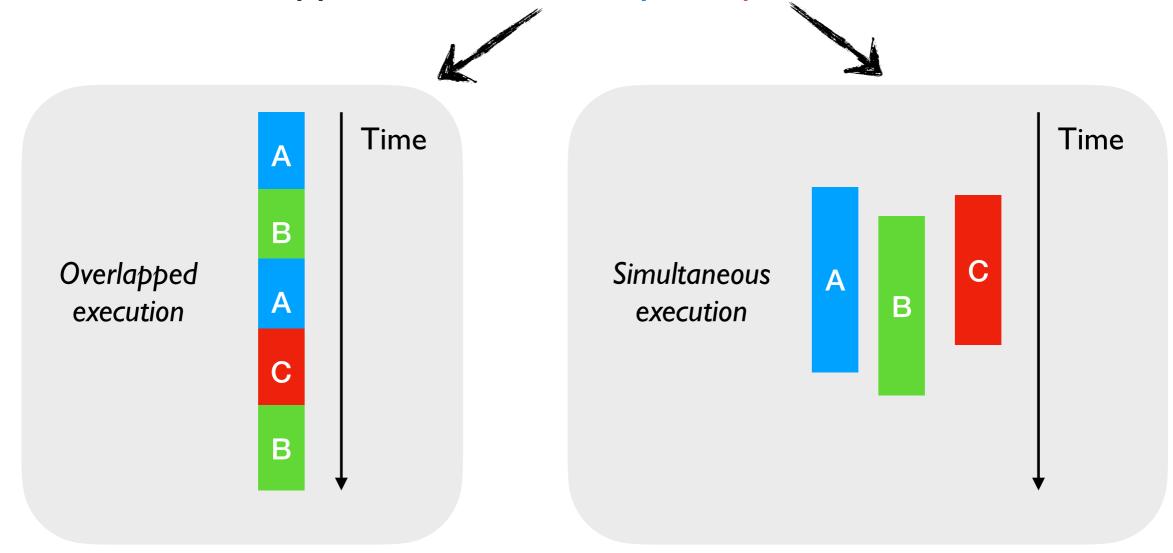

• Adds native support for concurrency and parallelism to OCaml

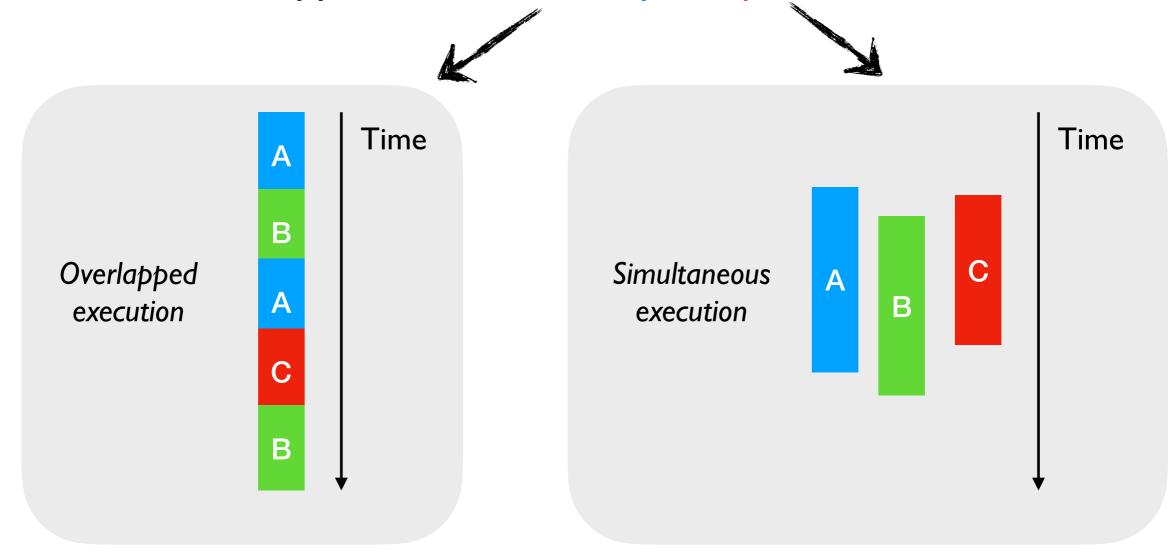

#### **Effect Handlers**

Domains

• Adds native support for concurrency and parallelism to OCaml

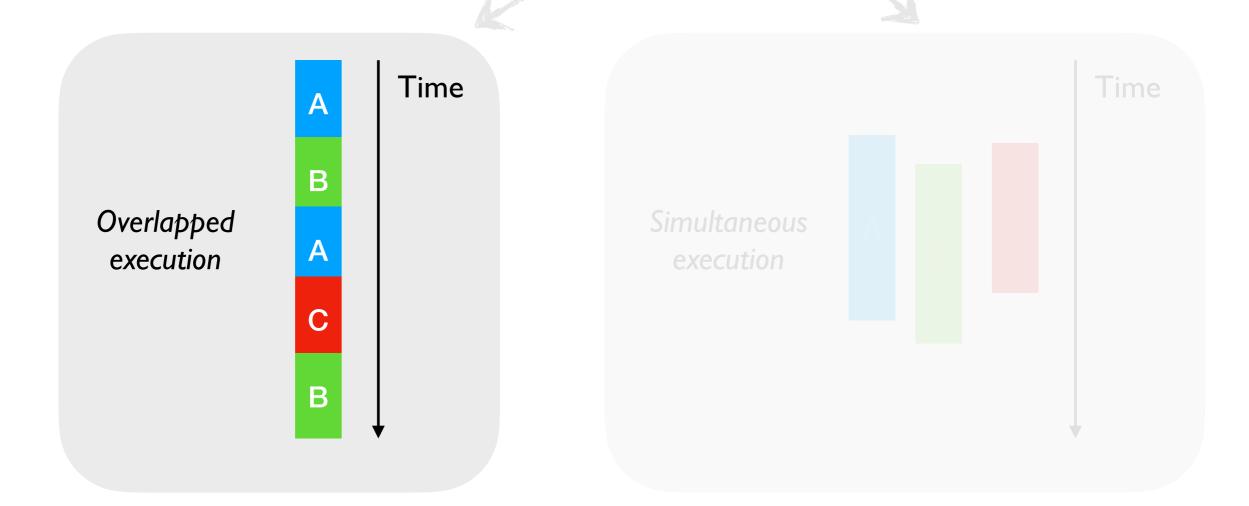

#### **Effect Handlers**

Domains

Parallelism is a performance hack

whereas

Parallelism is a performance hack

whereas

- OS threads give you parallelism and concurrency
  - Too heavy weight for concurrent programming
  - + Http server with I OS thread per request is a terrible idea

Parallelism is a performance hack

whereas

- OS threads give you parallelism and concurrency
  - Too heavy weight for concurrent programming
  - + Http server with I OS thread per request is a terrible idea
- Programming languages provide concurrent programming mechanisms as primitives
  - ★ async/await, generators, coroutines, etc.

Parallelism is a performance hack

whereas

- OS threads give you parallelism and concurrency
  - Too heavy weight for concurrent programming
  - + Http server with I OS thread per request is a terrible idea
- Programming languages provide concurrent programming mechanisms as primitives
  - ★ async/await, generators, coroutines, etc.
- Often include different primitives for concurrent programming
  - + JavaScript has async/await, generators, promises, and callbacks!!

• OCaml does not have primitive support for concurrent programming

- OCaml does not have primitive support for concurrent programming
- Lwt and Async concurrent programming libraries in OCaml
  - Callback-oriented programming with monad syntax
  - But do not satisfy monad laws

- OCaml does not have primitive support for concurrent programming
- Lwt and Async concurrent programming libraries in OCaml
  - Callback-oriented programming with monad syntax
  - But do not satisfy monad laws
- Suffers many pitfalls of callback-oriented programming
  - No backtraces, exceptions can't be used, monadic syntax

- OCaml does not have primitive support for concurrent programming
- Lwt and Async concurrent programming libraries in OCaml
  - Callback-oriented programming with monad syntax
  - But do not satisfy monad laws
- Suffers many pitfalls of callback-oriented programming
  - No backtraces, exceptions can't be used, monadic syntax
- Go (goroutines) and GHC Haskell (threads) have better abstractions — lightweight threads

- OCaml does not have primitive support for concurrent programming
- Lwt and Async concurrent programming libraries in OCaml
  - Callback-oriented programming with monad syntax
  - But do not satisfy monad laws
- Suffers many pitfalls of callback-oriented programming
  - No backtraces, exceptions can't be used, monadic syntax
- Go (goroutines) and GHC Haskell (threads) have better abstractions — lightweight threads

#### Should we add lightweight threads to OCaml?

• A mechanism for programming with *user-defined effects* 

- A mechanism for programming with user-defined effects
- Modular basis of non-local control-flow mechanisms
  - Exceptions, generators, lightweight threads, promises, asynchronous IO, coroutines

- A mechanism for programming with *user-defined effects*
- Modular basis of non-local control-flow mechanisms
  - Exceptions, generators, lightweight threads, promises, asynchronous IO, coroutines
- Effect declaration separate from interpretation (c.f. exceptions)

- A mechanism for programming with *user-defined effects*
- Modular basis of non-local control-flow mechanisms
  - Exceptions, generators, lightweight threads, promises, asynchronous IO, coroutines
- Effect declaration separate from interpretation (c.f. exceptions)

```
effect E : string
let comp () =
    print_string "0 ";
    print_string (perform E);
    print_string "3 "
let main () =
    try
        comp ()
with effect E k ->
        print_string "1 ";
        continue k "2 ";
        print_string "4 "
```

- A mechanism for programming with *user-defined effects*
- Modular basis of non-local control-flow mechanisms
  - Exceptions, generators, lightweight threads, promises, asynchronous IO, coroutines
- Effect declaration separate from interpretation (c.f. exceptions)

```
effect declaration
effect declaration
let comp () =
    print_string "0 ";
    print_string (perform E);
    print_string "3 "
let main () =
    try
        comp ()
    with effect E k ->
        print_string "1 ";
        continue k "2 ";
        print_string "4 "
```

- A mechanism for programming with *user-defined effects*
- Modular basis of non-local control-flow mechanisms
  - Exceptions, generators, lightweight threads, promises, asynchronous IO, coroutines
- Effect declaration separate from interpretation (c.f. exceptions)

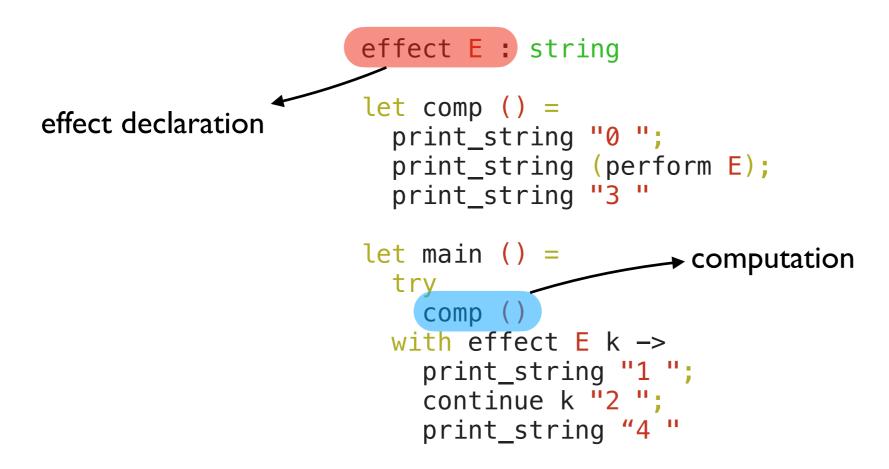

- A mechanism for programming with *user-defined effects*
- Modular basis of non-local control-flow mechanisms
  - Exceptions, generators, lightweight threads, promises, asynchronous IO, coroutines
- Effect declaration separate from interpretation (c.f. exceptions)

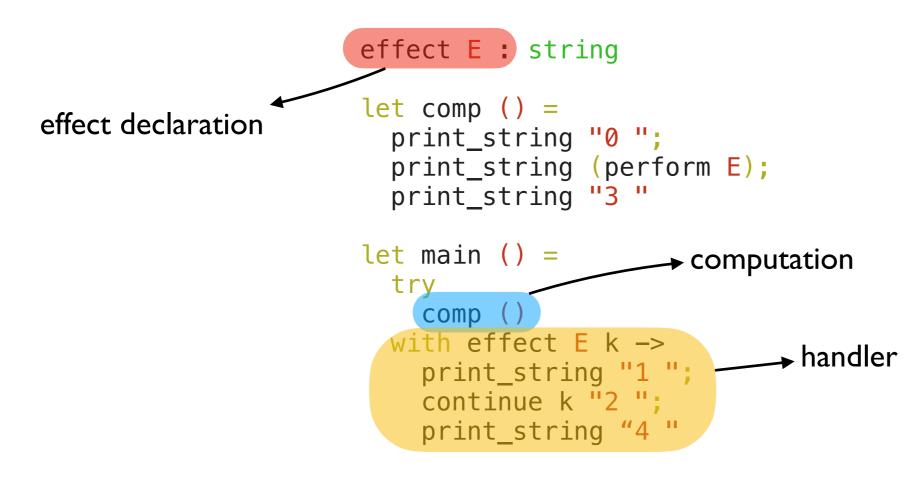

- A mechanism for programming with *user-defined effects*
- Modular basis of non-local control-flow mechanisms
  - Exceptions, generators, lightweight threads, promises, asynchronous IO, coroutines
- Effect declaration separate from interpretation (c.f. exceptions)

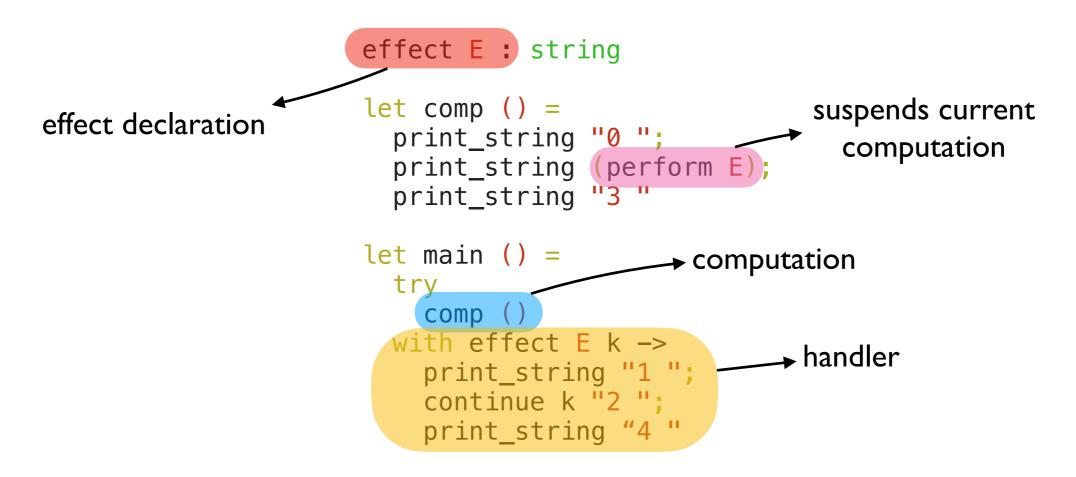

- A mechanism for programming with *user-defined effects*
- Modular basis of non-local control-flow mechanisms
  - Exceptions, generators, lightweight threads, promises, asynchronous IO, coroutines
- Effect declaration separate from interpretation (c.f. exceptions)

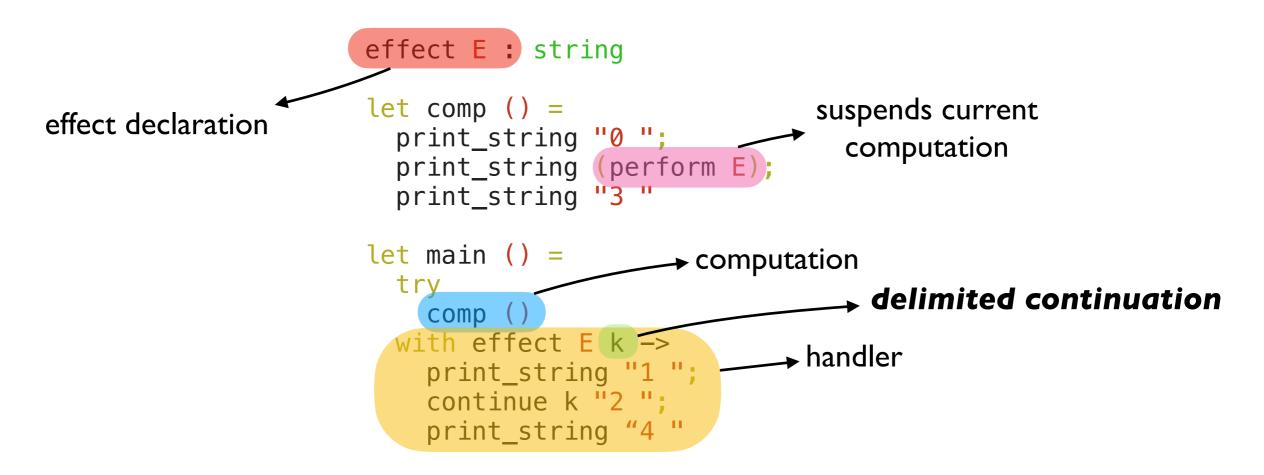

- A mechanism for programming with *user-defined effects*
- Modular basis of non-local control-flow mechanisms
  - Exceptions, generators, lightweight threads, promises, asynchronous IO, coroutines
- Effect declaration separate from interpretation (c.f. exceptions)

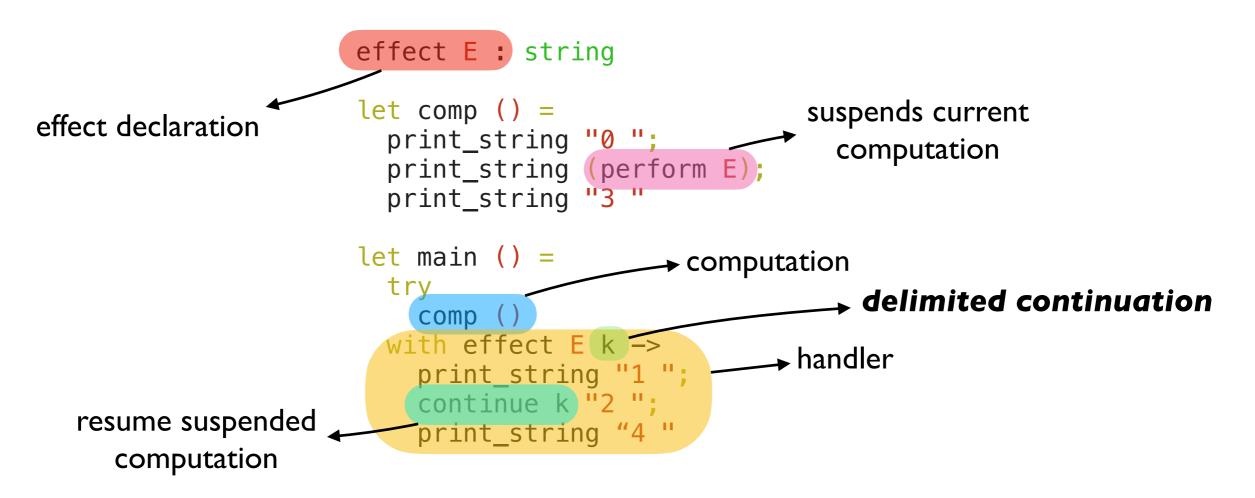

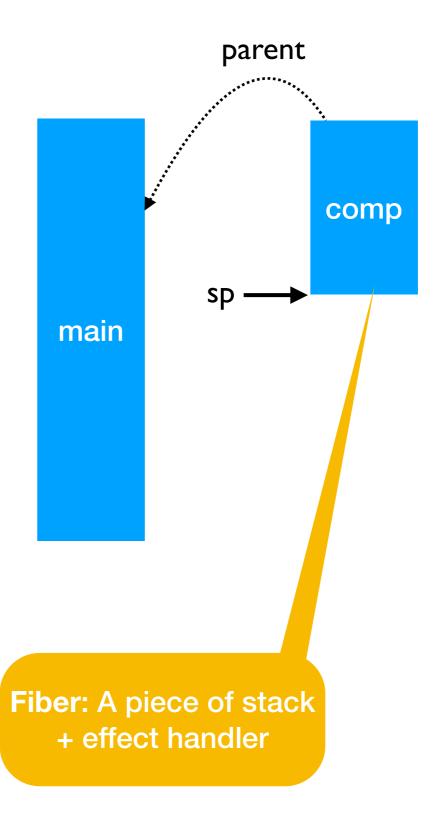

```
effect E : string
let comp () =
    print_string "0 ";
pc    print_string (perform E);
    print_string "3 "
let main () =
    try
    comp ()
with effect E k ->
    print_string "1 ";
    continue k "2 ";
    print_string "4 "
```

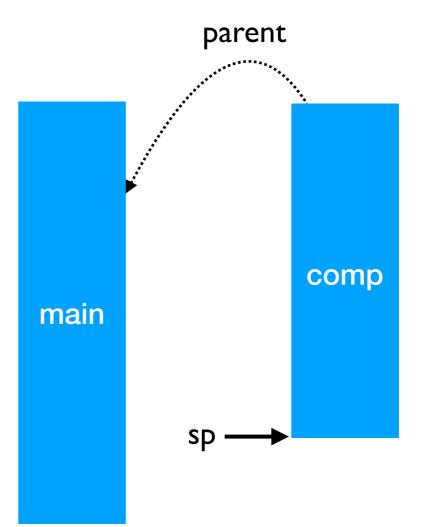

```
effect E : string
let comp () =
    print_string "0 ";
pc >> print_string (perform E);
    print_string "3 "
let main () =
    try
        comp ()
with effect E k ->
        print_string "1 ";
        continue k "2 ";
        print_string "4 "
```

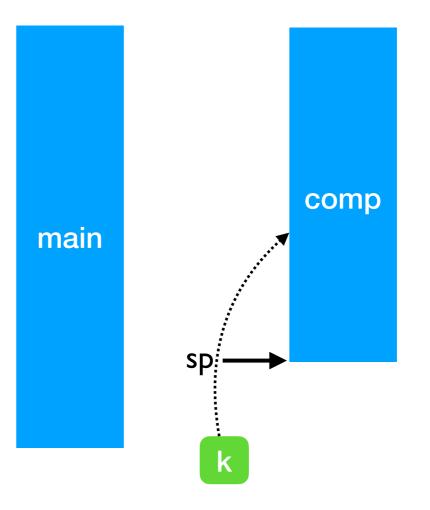

```
effect E : string
      let comp () = 
        print_string "0 ";
    print_string (perform E);
pc -
        print_string "3 "
                                                                   comp
                                                 main
      let main () =
        try
          comp ()
        with effect E k ->
          print_string "1 ";
          continue k "2 ";
          print_string "4 "
                                        sp
```

0

```
effect E : string
      let comp () = 
        print_string "0 ";
        print_string (perform E);
        print_string "3 "
                                                                    comp
                                                  main
      let main () =
        try
          comp ()
        with effect E k ->
          print_string "1 ";
pc –
          continue k "2 ";
          print_string "4 "
                                         sp
```

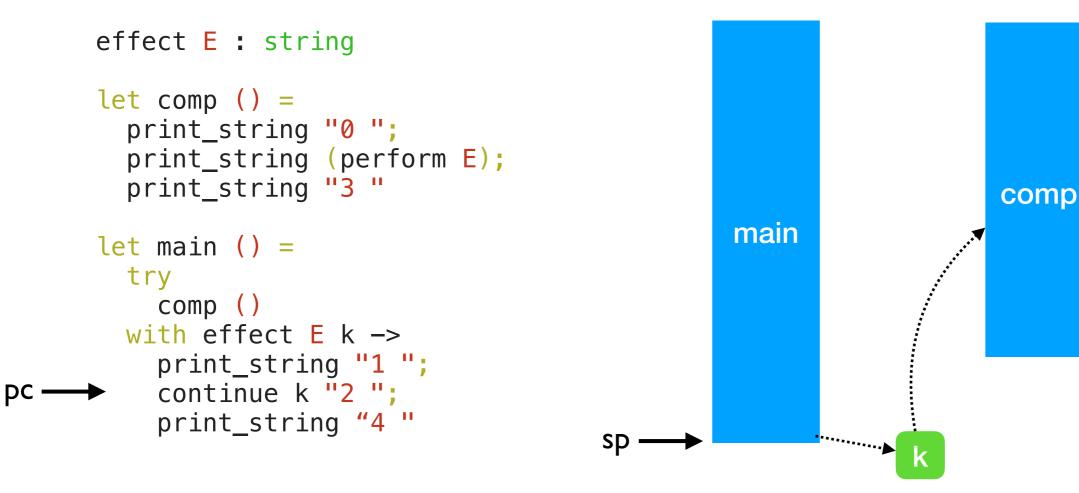

0 |

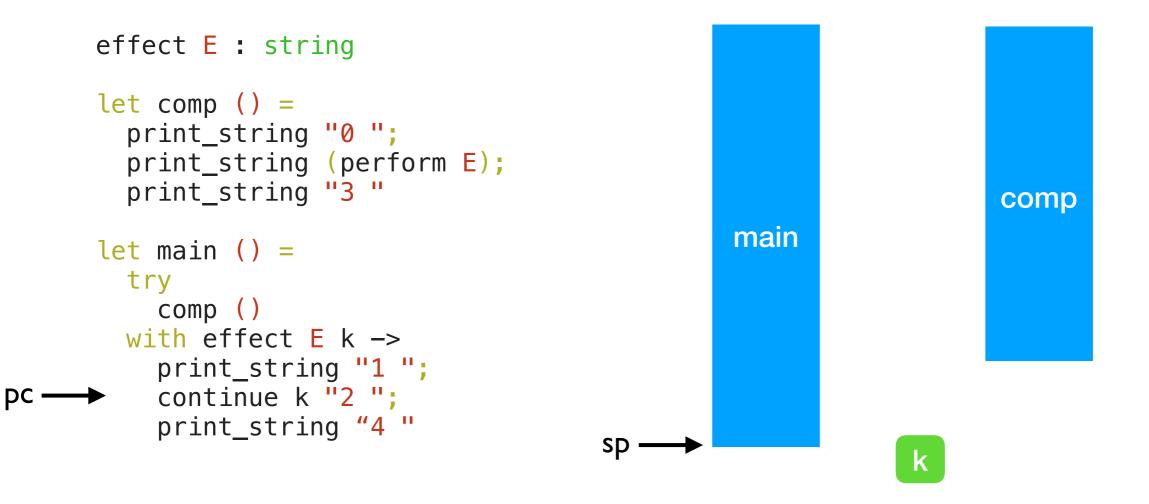

0 |

```
effect E : string
let comp () =
    print_string "0 ";
    print_string (perform E);
    print_string "3 "
let main () =
    try
        comp ()
with effect E k ->
        print_string "1 ";
        continue k "2 ";
        print_string "4 "
```

pc –

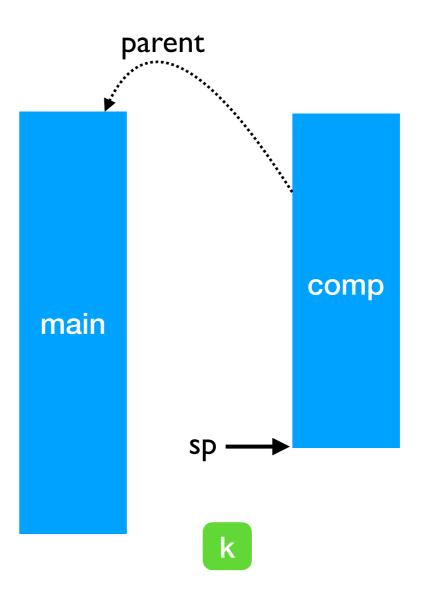

```
effect E : string
let comp () =
    print_string "0 ";
    print_string (perform E);
pc >> print_string "3 "
let main () =
    try
        comp ()
with effect E k ->
        print_string "1 ";
        continue k "2 ";
        print_string "4 "
```

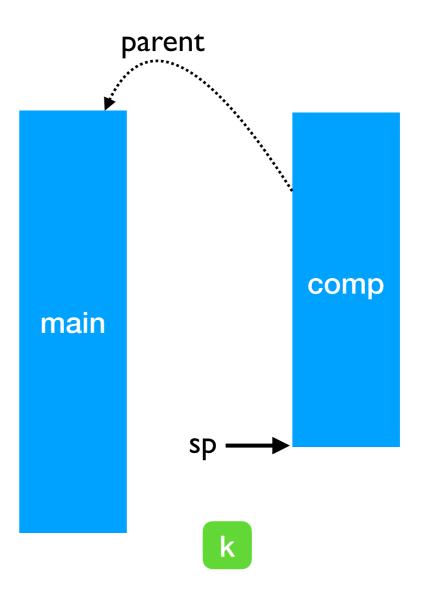

0 I 2

k

0 I 2 3

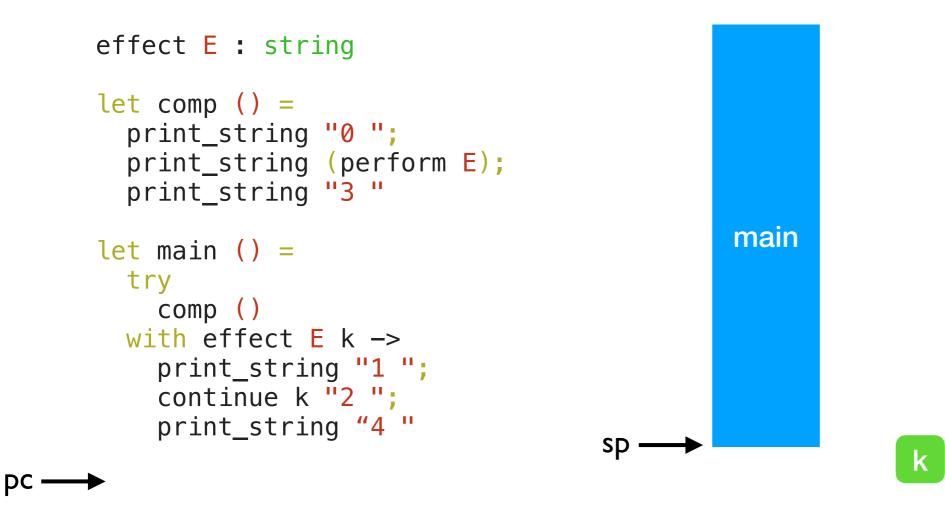

0 I 2 3 4

```
effect A : unit
     effect B : unit
     let baz () = (
pc → perform A
     let bar () = 
       try
          baz ()
       with effect B k ->
          continue k ()
     let foo () = 
       try
          bar ()
       with effect A k ->
          continue k ()
```

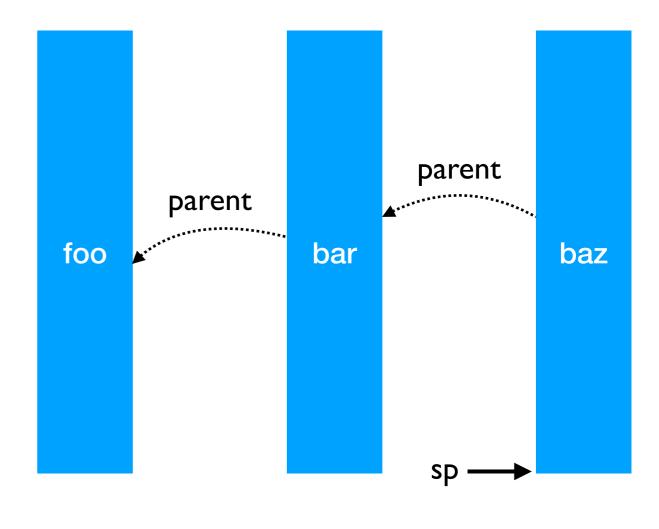

```
effect A : unit
effect B : unit
let baz () = (
  perform A
let bar () =
  try
    baz ()
  with effect B k ->
    continue k ()
let foo () = 
  try
    bar ()
  with effect A k ->
    continue k ()
```

PC

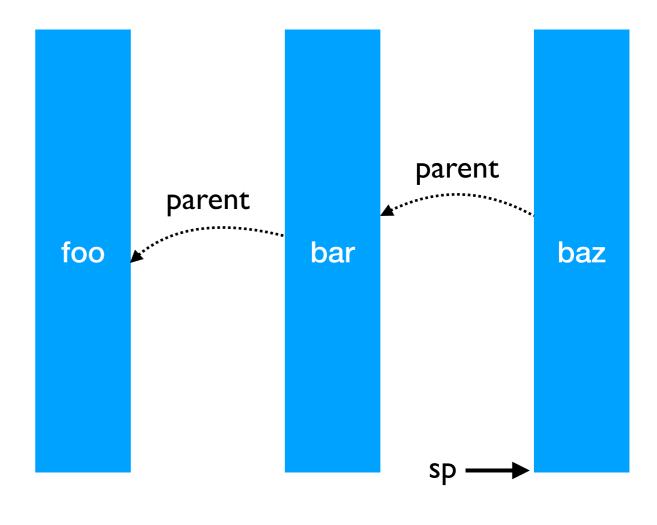

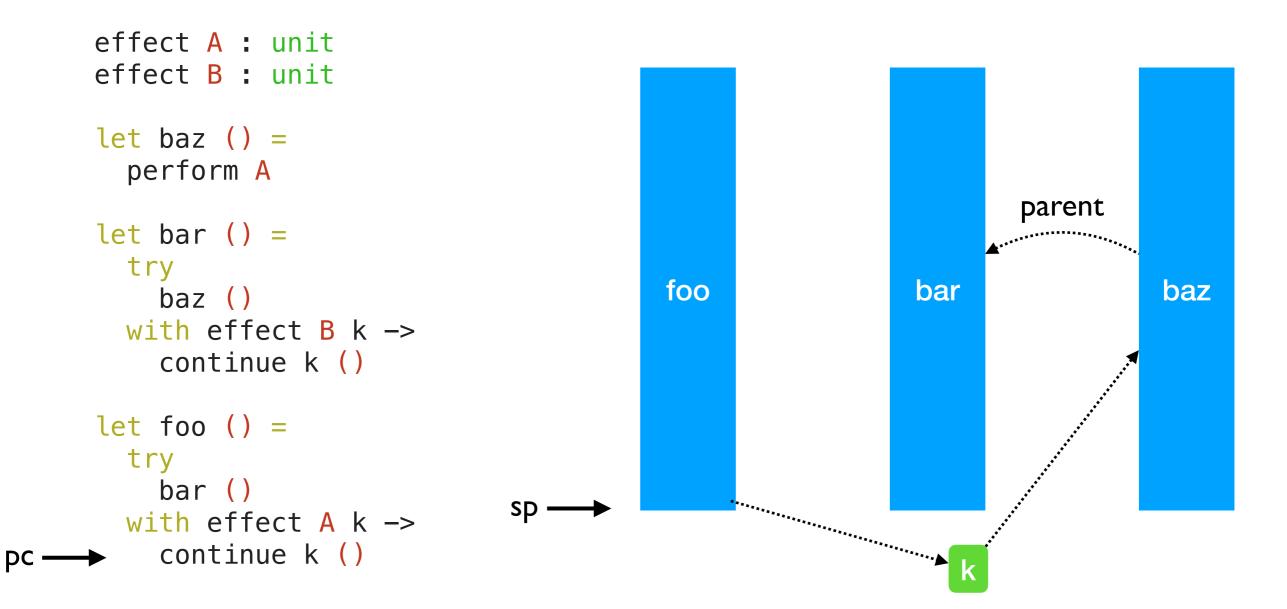

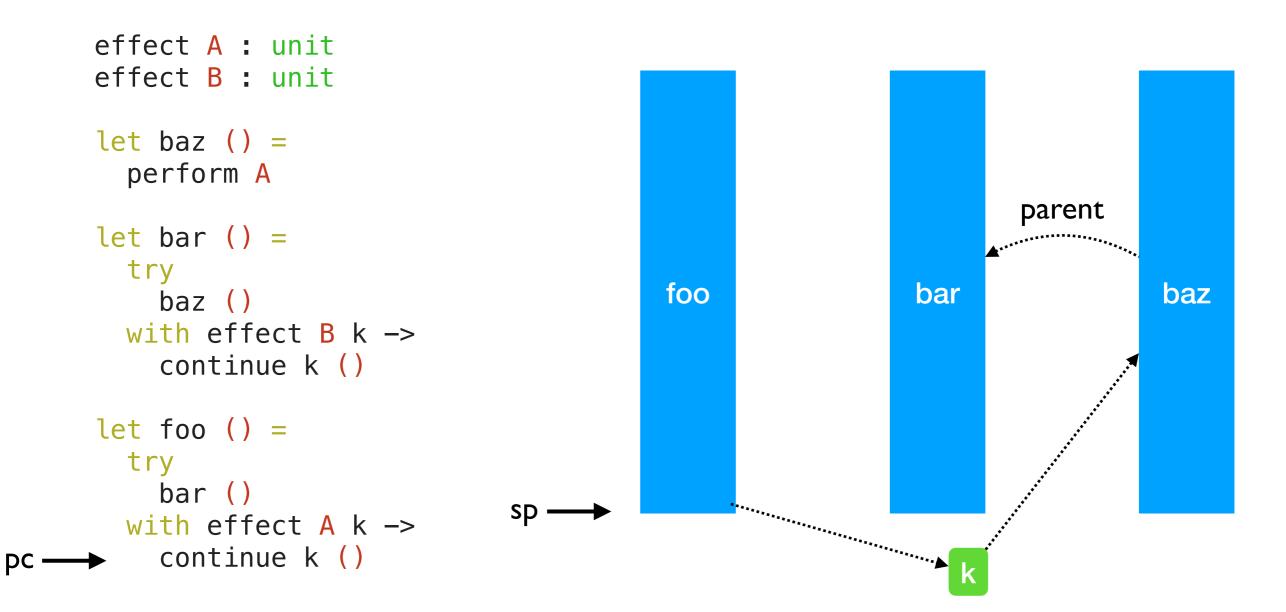

- Linear search through handlers
  - Handler stacks shallow in practice

# Lightweight Threading

effect Fork : (unit -> unit) -> unit
effect Yield : unit

# Lightweight Threading

```
effect Fork : (unit -> unit) -> unit
effect Yield : unit
let run main =
  ... (* assume queue of continuations *)
  let run_next () =
   match dequeue () with
     Some k -> continue k ()
     None -> ()
  in
  let rec spawn f =
   match f () with
      () -> run_next () (* value case *)
     effect Yield k -> enqueue k; run_next ()
     effect (Fork f) k -> enqueue k; spawn f
   in
   spawn main
```

# Lightweight Threading

```
effect Fork : (unit -> unit) -> unit
effect Yield : unit
let run main =
  ... (* assume queue of continuations *)
  let run_next () =
   match dequeue () with
    Some k -> continue k ()
     None -> ()
  in
  let rec spawn f =
   match f () with
      () -> run_next () (* value case *)
     effect Yield k -> enqueue k; run_next ()
     effect (Fork f) k -> enqueue k; spawn f
   in
   spawn main
let fork f = perform (Fork f)
let yield () = perform Yield
```

# Lightweight threading

```
let main () =
  fork (fun _ -> print_endline "1.a"; yield (); print_endline "1.b");
  fork (fun _ -> print_endline "2.a"; yield (); print_endline "2.b")
;;
run main
```

# Lightweight threading

```
let main () =
  fork (fun _ -> print_endline "1.a"; yield (); print_endline "1.b");
  fork (fun _ -> print_endline "2.a"; yield (); print_endline "2.b")
;;
run main
```

```
1.a
2.a
1.b
2.b
```

# Lightweight threading

1.b 2.b

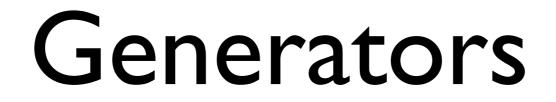

#### Generators

- Generators non-continuous traversal of data structure by yielding values
  - Primitives in JavaScript and Python

#### Generators

- Generators non-continuous traversal of data structure by yielding values
  - Primitives in JavaScript and Python

```
function* generator(i) {
   yield i;
   yield i + 10;
}
const gen = generator(10);
console.log(gen.next().value);
// expected output: 10
console.log(gen.next().value);
// expected output: 20
```

#### Generators

- Generators non-continuous traversal of data structure by yielding values
  - Primitives in JavaScript and Python

```
function* generator(i) {
   yield i;
   yield i + 10;
}
const gen = generator(10);
console.log(gen.next().value);
// expected output: 10
console.log(gen.next().value);
```

```
// expected output: 20
```

• Can be *derived automatically* from any iterator using effect handlers

### Generators: effect handlers

```
module MkGen (S :sig
  type 'a t
  val iter : ('a -> unit) -> 'a t -> unit
end) : sig
  val gen : 'a S.t -> (unit -> 'a option)
end = struct
```

## Generators: effect handlers

```
module MkGen (S :sig
  type 'a t
  val iter : ('a -> unit) -> 'a t -> unit
end) : sig
 val gen : 'a S.t -> (unit -> 'a option)
end = struct
  let gen : type a. a S.t \rightarrow (unit \rightarrow a option) = fun l \rightarrow
    let module M = struct effect Yield : a -> unit end in
    let open M in
    let rec step = ref (fun () ->
      match S.iter (fun v -> perform (Yield v)) l with
      () -> None
      effect (Yield v) k ->
          step := (fun () -> continue k ());
          Some v)
    in
    fun () -> !step ()
end
```

#### Generators: List

```
module L = MkGen (struct
   type 'a t = 'a list
   let iter = List.iter
end)
```

#### Generators: List

```
module L = MkGen (struct let next = L.gen [1;2;3]
 type 'a t = 'a list
 let iter = List.iter next() (* Some 2 *)
end)
```

- next() (\* Some 1 \*)
- next() (\* Some 3 \*)
- next() (\* None \*)

#### Generators: Tree

```
type 'a tree =
| Leaf
| Node of 'a tree * 'a * 'a tree
let rec iter f = function
| Leaf -> ()
| Node (l, x, r) ->
        iter f l; f x; iter f r
module T = MkGen(struct
    type 'a t = 'a tree
    let iter = iter
end)
```

#### Generators: Tree

```
type 'a tree =
| Leaf
| Node of 'a tree * 'a * 'a tree
let rec iter f = function
| Leaf -> ()
| Node (l, x, r) ->
    iter f l; f x; iter f r

module T = MkGen(struct
   type 'a t = 'a tree
   let iter = iter
end)
```

#### Generators: Tree

```
type 'a tree =
| Leaf
| Node of 'a tree * 'a * 'a tree
let rec iter f = function
| Leaf -> ()
| Node (l, x, r) ->
        iter f l; f x; iter f r
```

```
module T = MkGen(struct
   type 'a t = 'a tree
   let iter = iter
end)
```

```
let t = make 2
```

```
let next = T.gen t
next() (* Some 1 *)
next() (* Some 2 *)
next() (* Some 1 *)
next() (* None 1 *)
```

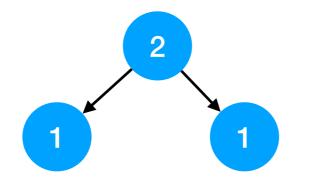

- No effect safety
  - No static guarantee that all the effects performed are handled (c.f. exceptions)
  - + perform E at the top-level raises Unhandled exception

- No effect safety
  - No static guarantee that all the effects performed are handled (c.f. exceptions)
  - + perform E at the top-level raises Unhandled exception
- Effect system in the works
  - See also Eff, Koka, Links, Helium
  - Track both user-defined and built-in (ref, io) effects
  - OCaml becomes a pure language (in the Haskell sense)

- No effect safety
  - No static guarantee that all the effects performed are handled (c.f. exceptions)
  - + perform E at the top-level raises Unhandled exception
- Effect system in the works
  - See also Eff, Koka, Links, Helium
  - Track both user-defined and built-in (ref, io) effects
  - OCaml becomes a pure language (in the Haskell sense)

```
let foo () = print_string "hello, world"
```

val foo : unit -[ io ]-> unit --

Syntax is still in the works

- No effect safety
  - No static guarantee that all the effects performed are handled (c.f. exceptions)
  - perform E at the top-level raises Unhandled exception
- Effect system in the works
  - See also Eff, Koka, Links, Helium
  - Track both user-defined and built-in (ref, io) effects
  - OCaml becomes a pure language (in the Haskell sense)

let foo () = print\_string "hello, world"

val foo : unit -[ io ]-> unit --

Syntax is still in the works

Today, Multicore OCaml effect handler static semantics is simple

```
(* OCaml extensible variant type *)
type 'a eff = ...
```

The declaration

effect E : string -> int

gets translated to

type \_ eff = E : string -> int eff

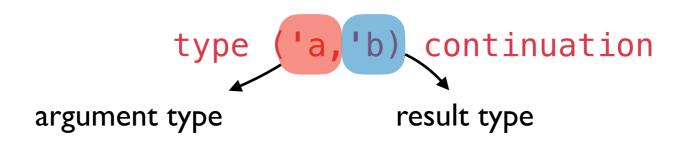

val perform: 'a eff -> 'a
val continue: ('a,'b) continuation -> 'a -> 'b

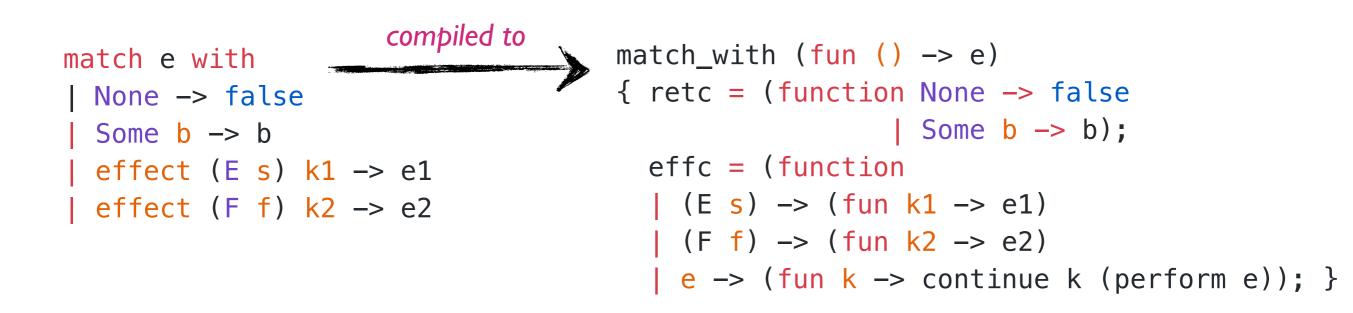

```
assuming we have
(* Internal API *)
type 'a comp = unit -> 'a

type ('a,'b) handler = {
  retc: 'a -> 'b; (* value case *)
  effc: 'c.'c eff -> ('c,'b) continuation -> 'b; (* effect case *)
}
```

```
val match_with: 'a comp -> ('a,'b) handler -> 'b
```

# Comparison to shift/reset

- Effect handlers equivalent in expressive power to other delimited control operators
  - Forster et al, "On the expressive power of user-defined effects: Effect handlers, monadic reflection, delimited control", JFP 2019
  - Macro-expressible to each other (ignoring types)

# Comparison to shift/reset

- Effect handlers equivalent in expressive power to other delimited control operators
  - Forster et al, "On the expressive power of user-defined effects: Effect handlers, monadic reflection, delimited control", JFP 2019
  - Macro-expressible to each other (ignoring types)
- Nicer to program with thanks to the handler syntax

goto : while loop :: shift/reset : effect handlers

- Andrej Bauer

# Retrofitting Challenges

- Millions of lines of legacy code
  - Written without non-local control-flow in mind
  - Cost of refactoring sequential code itself is prohibitive

# Retrofitting Challenges

- Millions of lines of legacy code
  - Written without non-local control-flow in mind
  - Cost of refactoring sequential code itself is prohibitive
- Low-latency and predictable performance
  - Fast exceptions, FFI

# Retrofitting Challenges

- Millions of lines of legacy code
  - Written without non-local control-flow in mind
  - Cost of refactoring sequential code itself is prohibitive
- Low-latency and predictable performance
  - ✦ Fast exceptions, FFI
- Excellent compatibility with debugging and profiling tools
  - ✦ gdb, lldb, perf, libunwind, etc.

# Retrofitting Challenges

- Millions of lines of legacy code
  - Written without non-local control-flow in mind
  - Cost of refactoring sequential code itself is prohibitive
- Low-latency and predictable performance
  - Fast exceptions, FFI
- Excellent compatibility with debugging and profiling tools
  - ✦ gdb, lldb, perf, libunwind, etc.

#### Backwards compatibility before fancy new features

- OCaml is a systems programming language
  - Manipulates resources such as files, sockets, buffers, etc.

- OCaml is a systems programming language
  - Manipulates resources such as files, sockets, buffers, etc.
- OCaml code is written in defensive style to guard against exceptional behaviour and clear up resources

- OCaml is a systems programming language
  - Manipulates resources such as files, sockets, buffers, etc.
- OCaml code is written in defensive style to guard against exceptional behaviour and clear up resources

```
let copy ic oc =
  let rec loop () =
    let l = input_line ic in
    output_string oc (l ^ "\n");
    loop ()
  in
  try loop () with
    [End_of_file -> close_in ic; close_out oc
    [ e -> close_in ic; close_out oc; raise e
```

- OCaml is a systems programming language
  - Manipulates resources such as files, sockets, buffers, etc.
- OCaml code is written in defensive style to guard against exceptional behaviour and clear up resources

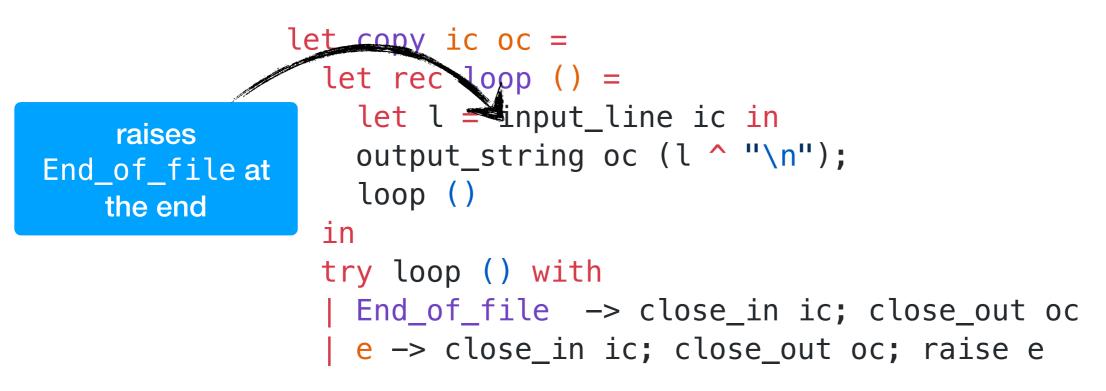

- OCaml is a systems programming language
  - Manipulates resources such as files, sockets, buffers, etc.
- OCaml code is written in defensive style to guard against exceptional behaviour and clear up resources

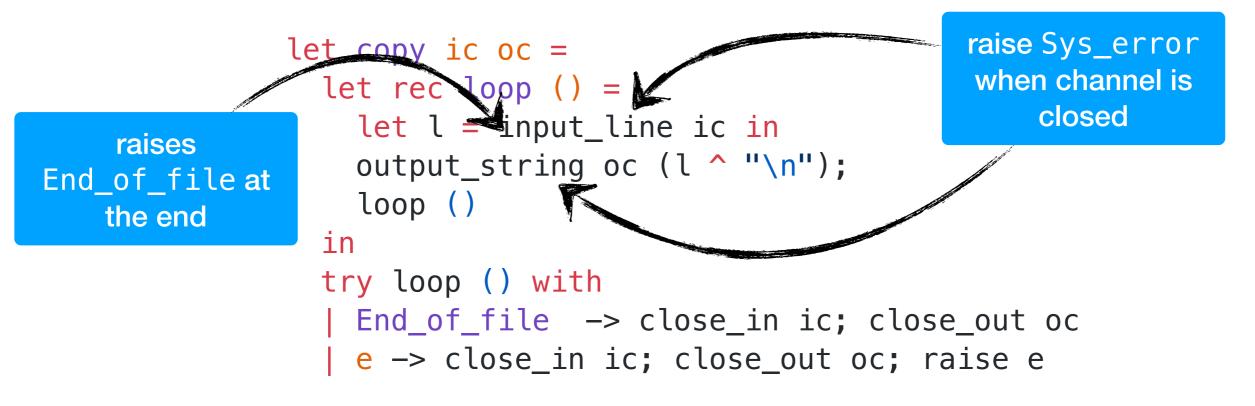

- OCaml is a systems programming language
  - Manipulates resources such as files, sockets, buffers, etc.
- OCaml code is written in defensive style to guard against exceptional behaviour and clear up resources

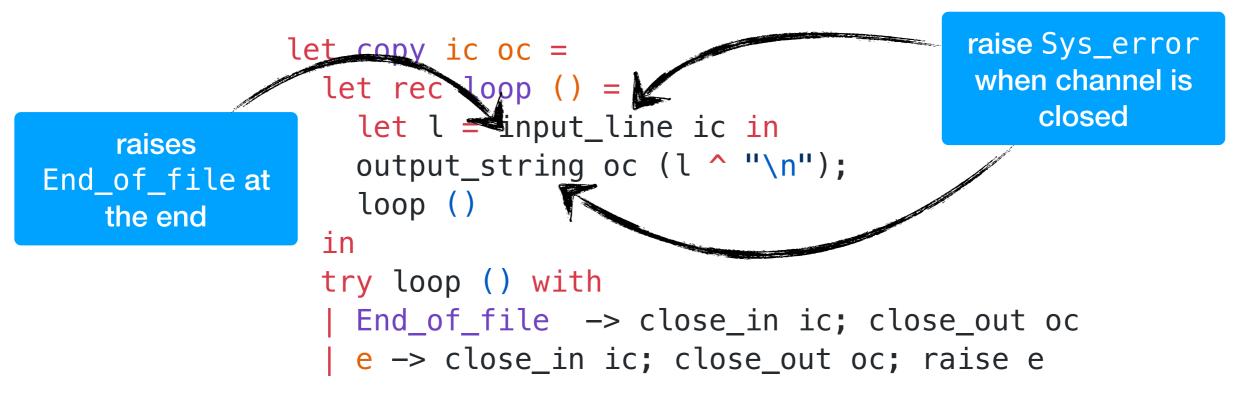

We would like to make this code transparently asynchronous

# Asynchronous IO

```
effect In_line : in_channel -> string
effect Out_str : out_channel * string -> unit
let input_line ic = perform (In_line ic)
let output_string oc s = perform (Out_str (oc,s))
let run_aio f = match f () with
V −> V
effect (In_line chan) k ->
    register_async_input_line chan k;
    run_next ()
effect (Out_str (chan, s)) k ->
    register_async_output_string chan s k;
    run_next ()
```

# Asynchronous IO

```
effect In_line : in_channel -> string
effect Out_str : out_channel * string -> unit
let input_line ic = perform (In_line ic)
let output_string oc s = perform (Out_str (oc,s))
let run_aio f = match f () with
V −> V
effect (In_line chan) k ->
    register_async_input_line chan k;
    run_next ()
| effect (Out_str (chan, s)) k ->
    register_async_output_string chan s k;
    run_next ()
```

• Continue with appropriate value when the asynchronous IO call returns

# Asynchronous IO

```
effect In_line : in_channel -> string
effect Out_str : out_channel * string -> unit
let input_line ic = perform (In_line ic)
let output_string oc s = perform (Out_str (oc,s))
let run_aio f = match f () with
V −> V
effect (In_line chan) k ->
    register_async_input_line chan k;
    run_next ()
effect (Out_str (chan, s)) k ->
    register_async_output_string chan s k;
    run_next ()
```

- Continue with appropriate value when the asynchronous IO call returns
- But what about termination identified by End\_of\_file and Sys\_error exceptions?

#### Discontinue

val discontinue: ('a,'b) continuation -> exn -> 'b

- We add a discontinue primitive to resume a continuation by raising an exception
- On End\_of\_file and Sys\_error, the asynchronous IO scheduler uses discontinue to raise the appropriate exception

- Resources such as sockets, file descriptors, channels and buffers are *linear* resources
  - Created and destroyed exactly once

- Resources such as sockets, file descriptors, channels and buffers are *linear* resources
  - Created and destroyed exactly once
- When calling an OCaml function, the caller expects the callee to return *exactly once* either with a value or an exception
  - Defensive programming already guards against exceptional return cases

- With effect handlers if the captured continuation is dropped on the floor, then any function call may only return *at-most once* 
  - This breaks resource-safe legacy code

- With effect handlers if the captured continuation is dropped on the floor, then any function call may only return *at-most once* 
  - This breaks resource-safe legacy code

```
effect E : unit
let foo () = perform E
let bar () =
  let ic = open_in "input.txt" in
  match foo () with
  | v -> close_in ic
  | exception e -> close_in ic; raise e
let baz () =
  try bar () with
  | effect E _ -> () (* leak *)
```

- We assume that well-formed programs resume captured continuations exactly once either using continue or discontinue
  - Someone please add linear types to OCaml :-)

- We assume that well-formed programs resume captured continuations exactly once either using continue or discontinue
  - ✦ Someone please add linear types to OCaml :-)
- Linear use of continuations ensures that non-local control-flow and resources work well together
  - No need for Scheme dynamic-wind

- We assume that well-formed programs resume captured continuations exactly once either using continue or discontinue
  - Someone please add linear types to OCaml :-)
- Linear use of continuations ensures that non-local control-flow and resources work well together
  - No need for Scheme dynamic—wind
- Core and Base provide unwind-protect implemented using exceptions
  - Backwards compatibility of resourceful code ensured thanks to linearity and defensive programming

# Foreign-function interface

```
(* meander.ml *)
external ocaml_to_c : unit -> int = "ocaml_to_c"
exception E1
exception E2
let c_to_ocaml () = raise E1;;
Callback.register "c_to_ocaml" c_to_ocaml;;
let omain () =
  try (* h1 *)
    try (* h2 *)
      ocaml_to_c ()
    with E2 \rightarrow -42
  with E1 -> 42;;
assert (omain () = 42)
/* meander.c */
#include <caml/mlvalues.h>
#include <caml/callback.h</pre>
value ocaml_to_c (value unit) {
  caml_callback(*caml_named_value("c_to_ocaml"), Val_unit);
  return Val_int(0);
}
```

## Stack Management

Main C

Main OCaml

External call

Callback

```
(* meander.ml *)
                                                                              main
external ocaml_to_c : unit -> int = "ocaml_to_c"
                                                                               . . .
exception E1
                                                                         caml_call_ocaml
exception E2
                                                                        pc(fatal uncaught)
                                                                              NULL
let c_to_ocaml () = raise E1;;
Callback.register "c_to_ocaml" c_to_ocaml;;
                                                                               . . .
                                                                              omain
                                                       Stock
let omain () =
  try (* h1 *)
                                                                             pc(h1)
                                                      OCaml
    try (* h2 *)
                                                                        sp(fatal_uncaught)
      ocaml_to_c ()
                                                                             pc(h2)
    with E2 \rightarrow -42
  with E1 -> 42;;
                                                                             sp(h1)
                                                                            ocaml_to_c
assert (omain () = 42)
                                                                          caml_callback
/* meander.c */
                                                                               . . .
#include <caml/mlvalues.h>
                                                                         caml_call_ocaml
#include <caml/callback.h</pre>
                                                                         pc(raise_exn_c)
value ocaml_to_c (value unit) {
                                                                             sp(h2)
  caml_callback(*caml_named_value("c_to_ocaml"),
                                                                            c_to_ocaml
                                                                exn_ptr
Val unit);
                                                                          caml_raise_exn
  return Val_int(0);
                                                                  sp –
}
```

# Stack Management

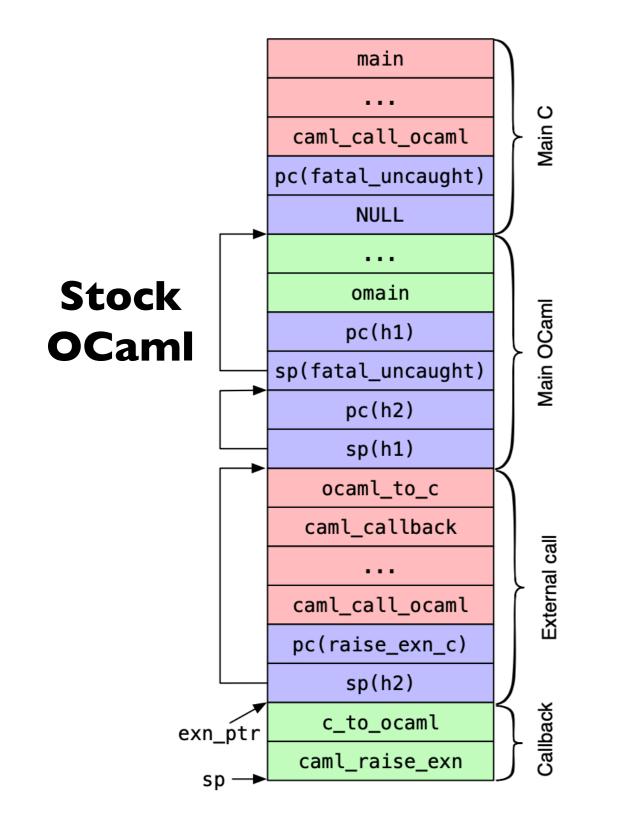

#### Multicore OCaml

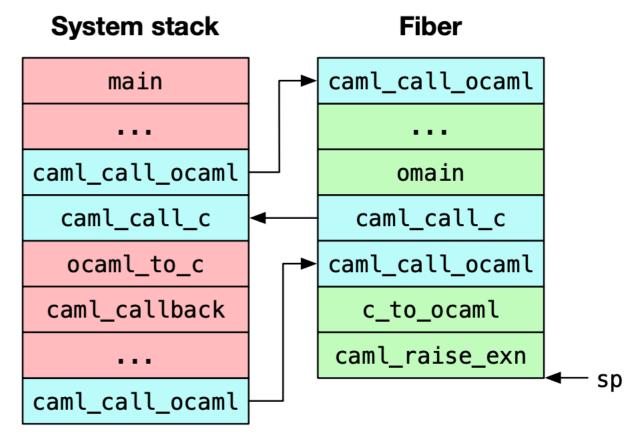

- Stack overflow checks
  - Reallocate with 2x stack space
- FFI requires stack switch

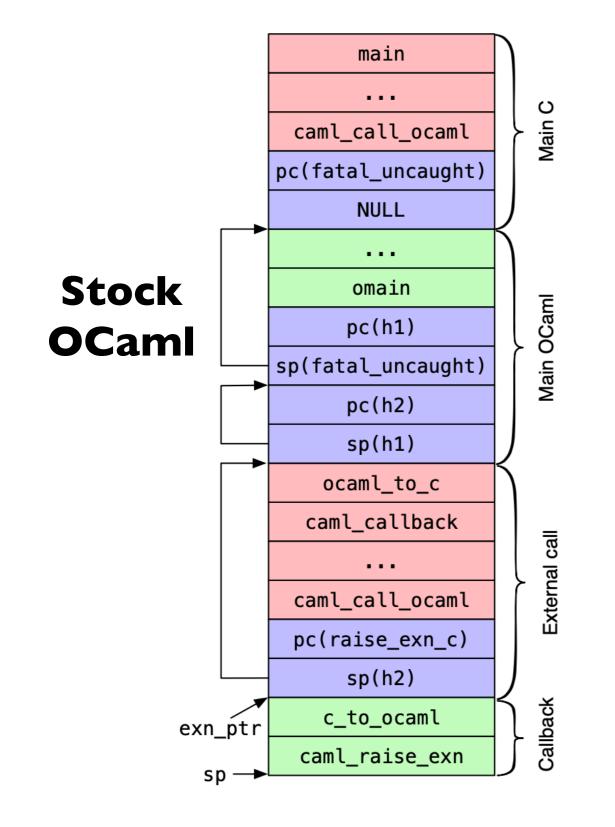

- #0 0x925dc in caml\_raise\_exn ()
- #1 0x6fd3e in camlMeander\_\_c\_to\_ocaml\_83 () at meander.ml:5
- #2 0x925a4 in caml\_call\_ocaml ()
- #3 0x8a84a in caml\_callback\_exn (...) at callback.c:145
- #4 caml\_callback (...) at callback.c:199
- #5 0x76e0a in ocaml\_to\_c (unit=1) at meander.c:5
- #6 0x6fd77 in camlMeander\_\_omain\_88 () at meander.ml:10
- #7 0x6fe92 in camlMeander\_\_entry () at meander.ml:13
- #8 0x6f719 in caml\_program ()
- #9 0x925a4 in caml\_call\_ocaml ()
- #10 0x92e4c in caml\_startup\_common (...) at
   startup\_nat.c:162
- #11 0x92eab in caml\_startup\_exn (...) at
   startup\_nat.c:167
- #12 caml\_startup (...) at startup\_nat.c:172
- #13 0x6f55c in main (...) at main.c:44

• DWARF bytecode is a Turing complete language

- DWARF bytecode is a Turing complete language
- In Multicore OCaml, we've encoded DWARF unwinding across callbacks, external calls and effect handlers
  - gdb, IIdb, perf continue to work!

- DWARF bytecode is a Turing complete language
- In Multicore OCaml, we've encoded DWARF unwinding across callbacks, external calls and effect handlers
  - gdb, IIdb, perf continue to work!
- Verified that the unwind tables are correct using an automated tool
  - Basitien et al, "Reliable and Fast DWARF-Based Stack Unwinding", OOPSLA 2019

#### No effects performance

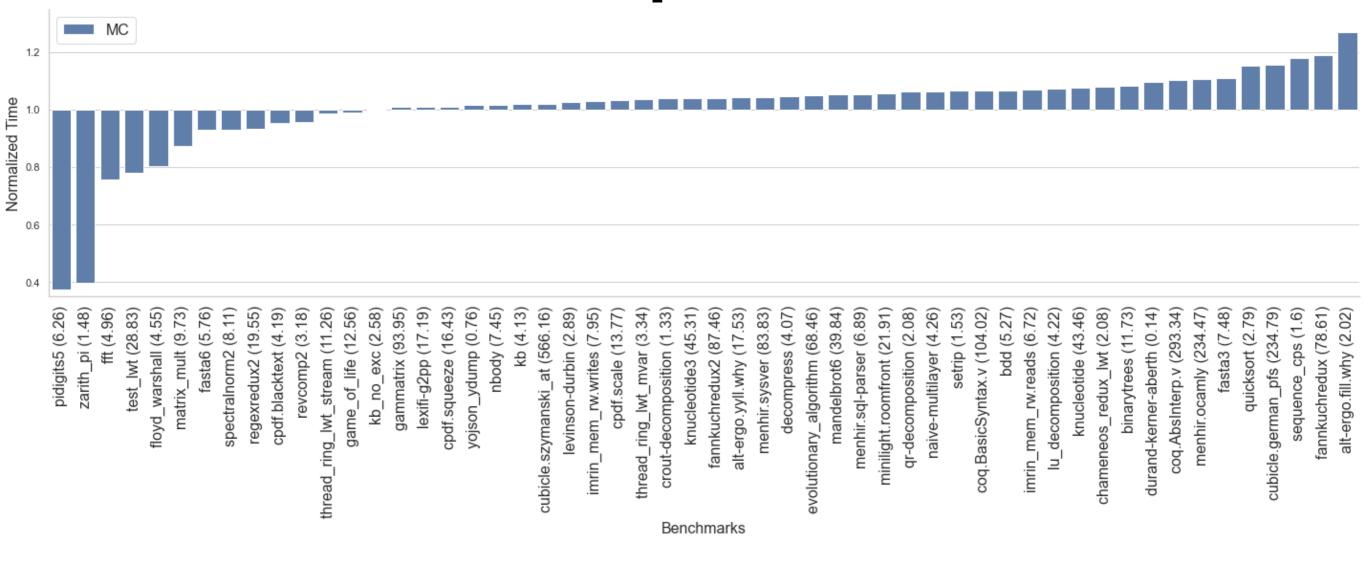

#### No effects performance

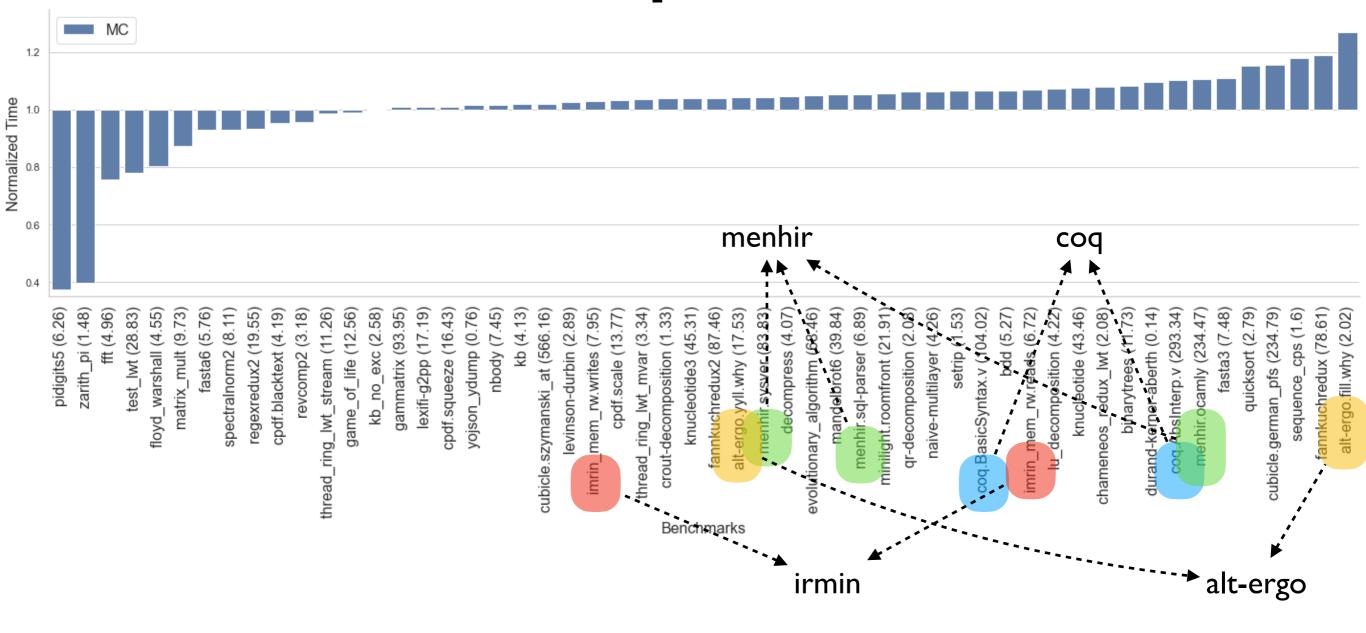

### No effects performance

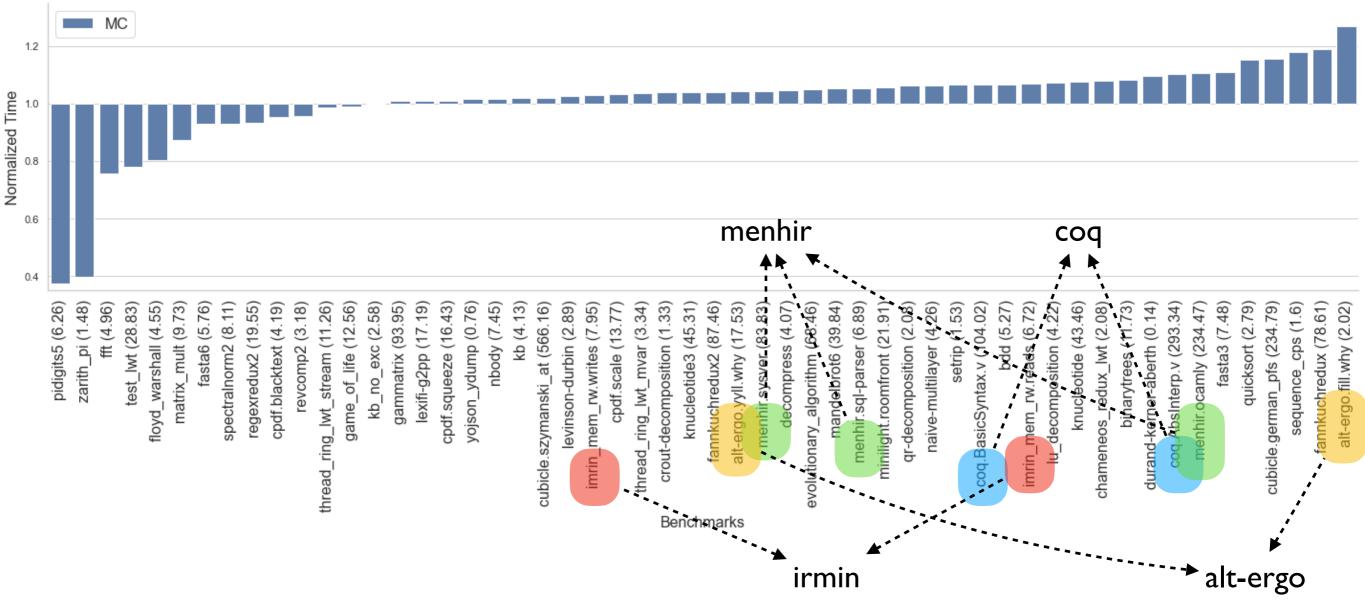

- ~I% faster than stock (geomean of normalised running times)
  - Difference under measurement noise mostly
  - Outliers due to difference in allocators

```
let foo () =
   (* a *)
   try
    (* b *)
    perform E
    (* d *)
with effect E k ->
    (* c *)
    continue k ()
    (* e *)
```

```
let foo () =
   (* a *)
   try
    (* b *)
    perform E
    (* d *)
with effect E k ->
    (* c *)
    continue k ()
    (* e *)
```

| Instruction<br>Sequence | Significance                                  |
|-------------------------|-----------------------------------------------|
| a to b                  | Create a new stack & run the computation      |
| b to c                  | Performing & handling an effect               |
| c to d                  | Resuming a continuation                       |
| d to e                  | Returning from a computation & free the stack |

- Each of the instruction sequences involves a stack switch
- For reference, memory read latency is 90 ns (local NUMA node) and 145 ns (remote NUMA node)

```
let foo () =
   (* a *)
   try
    (* b *)
    perform E
    (* d *)
with effect E k ->
    (* c *)
    continue k ()
    (* e *)
```

| Instruction<br>Sequence | Significance                                  | Time (ns) |
|-------------------------|-----------------------------------------------|-----------|
| a to b                  | Create a new stack & run the computation      | 23        |
| b to c                  | Performing & handling an effect               | 5         |
| c to d                  | Resuming a continuation                       | 11        |
| d to e                  | Returning from a computation & free the stack | 7         |

- Each of the instruction sequences involves a stack switch
- For reference, memory read latency is 90 ns (local NUMA node) and 145 ns (remote NUMA node)

- Traverse a complete binary-tree of depth 25
  - ✤ 2<sup>26</sup> stack switches

- Traverse a complete binary-tree of depth 25
  - ✤ 2<sup>26</sup> stack switches
- *Iterator* idiomatic recursive traversal

- Traverse a complete binary-tree of depth 25
  - ✤ 2<sup>26</sup> stack switches
- *Iterator* idiomatic recursive traversal
- Generator
  - Hand-written generator (*hw-generator*)
    - CPS translation + defunctionalization to remove intermediate closure allocation
  - Generator using effect handlers (eh-generator)

#### **Multicore OCaml**

| Variant             | Time (milliseconds)   |
|---------------------|-----------------------|
| Iterator (baseline) | 202                   |
| hw-generator        | 837 ( <b>3.76x</b> )  |
| eh-generator        | 1879 ( <b>9.30x</b> ) |

#### **Multicore OCaml**

| Variant             | Time (milliseconds)   |
|---------------------|-----------------------|
| Iterator (baseline) | 202                   |
| hw-generator        | 837 ( <b>3.76</b> x)  |
| eh-generator        | 1879 ( <b>9.30x</b> ) |

#### nodejs 14.07

| Variant             | Time (milliseconds)    |
|---------------------|------------------------|
| Iterator (baseline) | 492                    |
| generator           | 43842 ( <b>89.1x</b> ) |

## Performance: WebServer

- Effect handlers for asynchronous I/O in direct-style
  - https://github.com/kayceesrk/ocaml-aeio/
- Variants
  - **Go** + net/http (GOMAXPROCS=I)
  - OCaml + http/af + Lwt (explicit callbacks)
  - OCaml + http/af + Effect handlers (MC)
- Performance measured using wrk2

## Performance: WebServer

- Effect handlers for asynchronous I/O in direct-style
  - https://github.com/kayceesrk/ocaml-aeio/
- Variants
  - **Go** + net/http (GOMAXPROCS=I)
  - OCaml + http/af + Lwt (explicit callbacks)
  - OCaml + http/af + Effect handlers (MC)
- Performance measured using wrk2

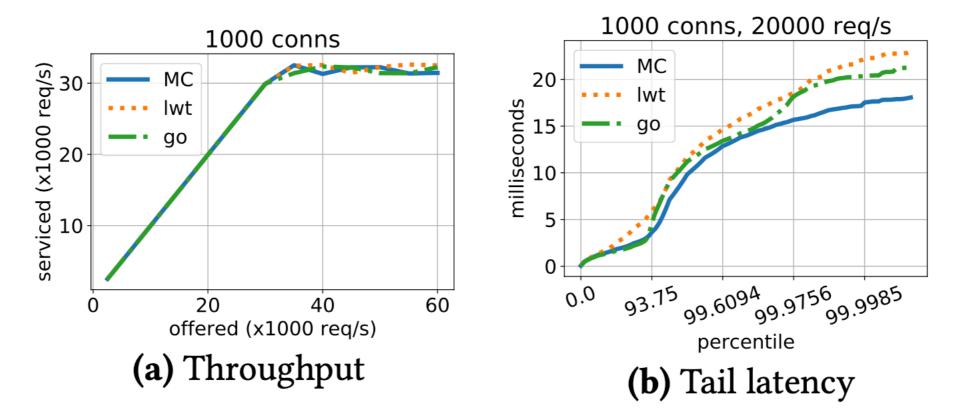

## Performance: WebServer

- Effect handlers for asynchronous I/O in direct-style
  - https://github.com/kayceesrk/ocaml-aeio/
- Variants
  - Go + net/http (GOMAXPROCS=I)
  - OCaml + http/af + Lwt (explicit callbacks)
  - OCaml + http/af + Effect handlers (MC)
- Performance measured using wrk2
  - 1000 conns serviced (x1000 req/s) MC 20 30 milliseconds lwt go 20 5 10 60 20 0 40 offered (x1000 reg/s) (a) Throughput

- Direct style (no monadic syntax)
- Can use OCaml exceptions!
- Backtrace per thread (request)
- gdb & perf work!

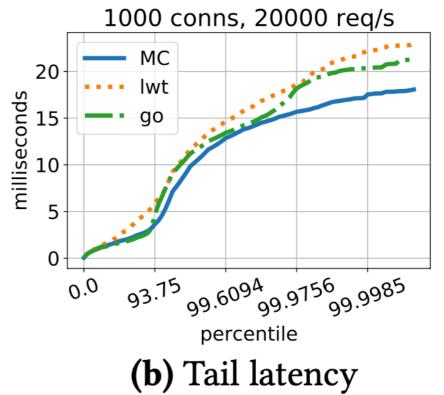

## Thanks!

#### Install Multicore OCaml

\$ opam switch create 4.10.0+multicore \
 --packages=ocaml-variants.4.10.0+multicore \
 --repositories=multicore=git+https://github.com/ocaml-multicore/multicore-opam.git,default

- Multicore OCaml <u>https://github.com/ocaml-multicore/ocaml-multicore</u>
- Effects Examples <u>https://github.com/ocaml-multicore/effects-</u> <u>examples</u>
- Sivaramakrishnan et al, "Retrofitting Parallelism onto OCaml", ICFP 2020
- Dolan et al, "<u>Concurrent System Programming with Effect Handlers</u>", TFP 2017